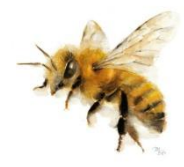

#### **Temat: Miododajne pszczoły.**

1. Przeczytaj uważnie tekst z podręcznika str. 12 – 13 oraz wiersz *"W ulu"* str. 11*.* Pszczoły i osy są bardzo do siebie podobne.

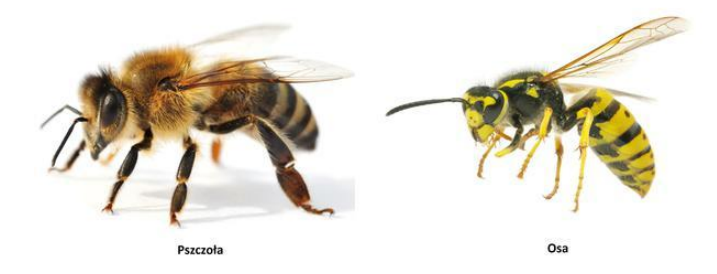

2. Zapisz w zeszycie temat i datę. Pod tematem zapisz:

Pszczoły to bardzo pożyteczne owady. Podobnie jak mrówki żyją w dużych skupiskach i mają swoją królową. Mogą żyć na wolności lub w specjalnie zbudowanych ulach. Pszczoły zbierają nektar i pyłek kwiatowy, z których powstaje miód.

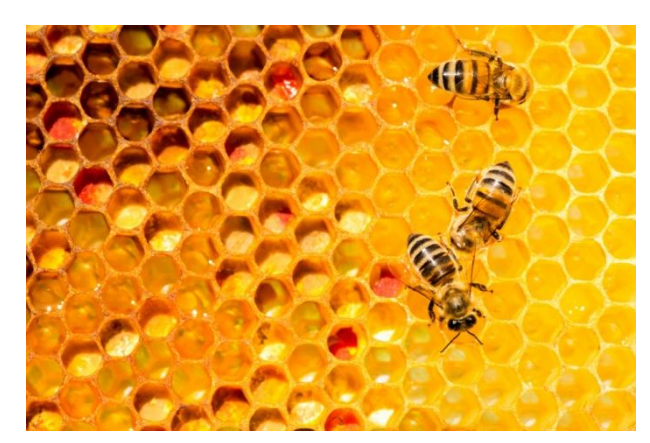

*Plaster miodu*

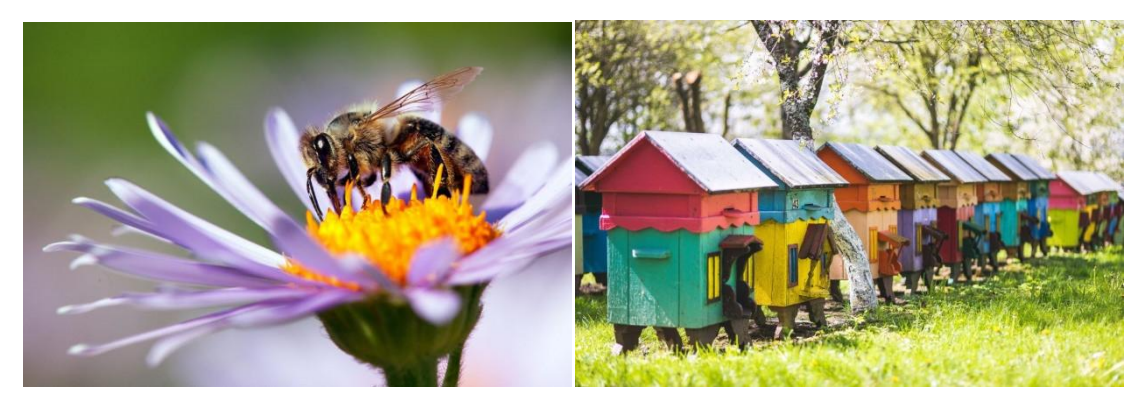

*Zbieranie nektarów z kwiatów to żmudna praca, potem pszczoły odnoszą go do ula*

### 3. Zapamiętaj!

**PSZCZOŁA** to wyjątek od zasady, że po spółgłoskach:

#### *b, d, g, ch, j, k, p, t, w*

### PISZEMY "rz"

Wyjątki to również:

# **BUKSZPAN, KSZTAŁT, PSZCZELARZ, PSZENICA PSZCZYNA, UPIĘKSZAĆ, WSZYSTKO, WSZĘDZIE, WIEKSZY, LEPSZY, MNIEJSZY.**

4. W ćwiczeniach wykonaj ćw. 1, 2, 3 i 4 str. 75.

Dla chętnych proponuję kartę pracy nr 72, zamieszczoną w kolejnym pliku zadań na ten dzień.

## **W tym tygodniu na zdjęcia prac obowiązkowych oraz dla chętnych będę czekała w sobotę 9 maja w godz. 17.<sup>00</sup> – 21.<sup>00</sup>**

5. Teraz otwórz zeszyt do matematyki, zapisz kolejną lekcję i datę. Zapamiętaj!

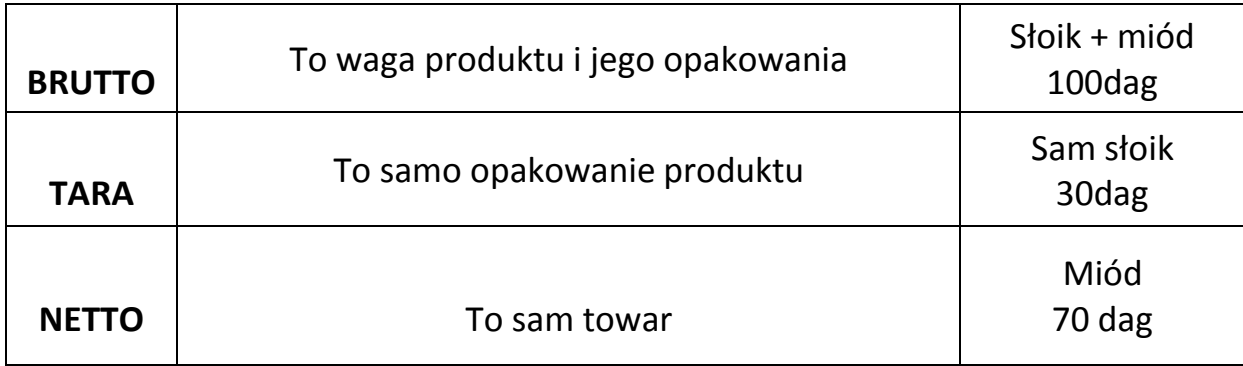

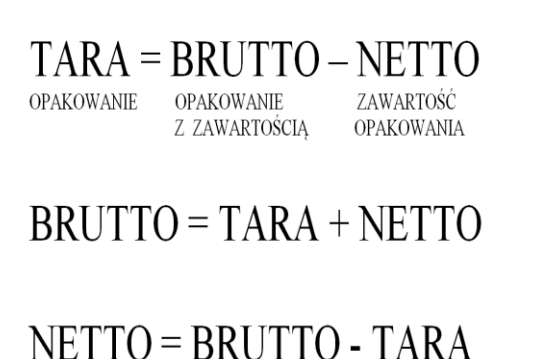

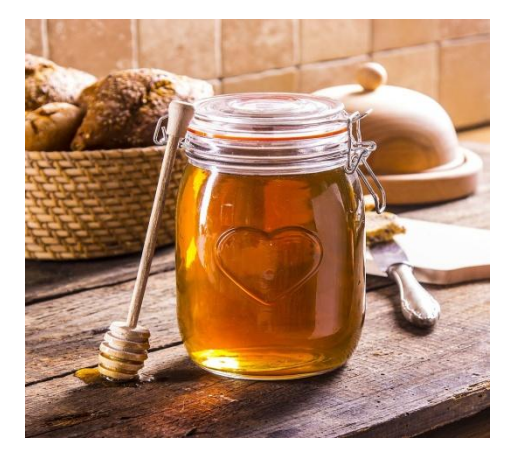

Przepisz tabelkę do zeszytu oraz, a pod tabelką zapisz:

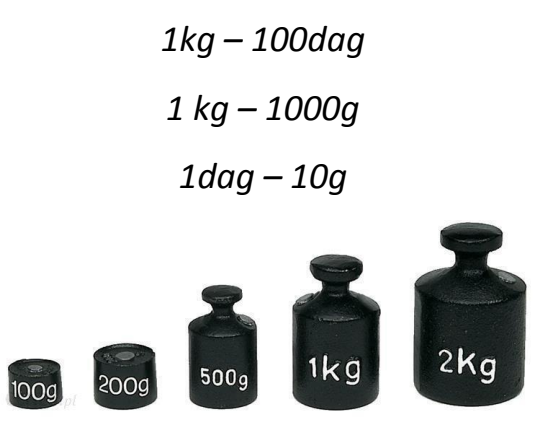

- 6. Teraz wykonaj w ćwiczeniach matematycznych ćw. 1, 2 i 3 str. 66
- 7. W ramach lekcji w-f proponuję zajęcia  $\odot$  Link poniżej:

[https://www.youtube.com/watch?v=7znb\\_W0GWUE](https://www.youtube.com/watch?v=7znb_W0GWUE)

8. Na zakończenie odtwórz utwór "Wiosna" Antonia Vivaldiego. Zastanów się jaki charakter ma ten utwór. Link do utworu poniżej:

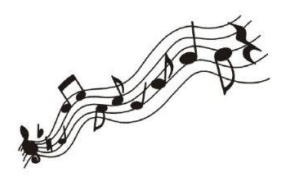

[https://www.youtube.com/watch?v=Z\\_tk-AhlA1o](https://www.youtube.com/watch?v=Z_tk-AhlA1o)

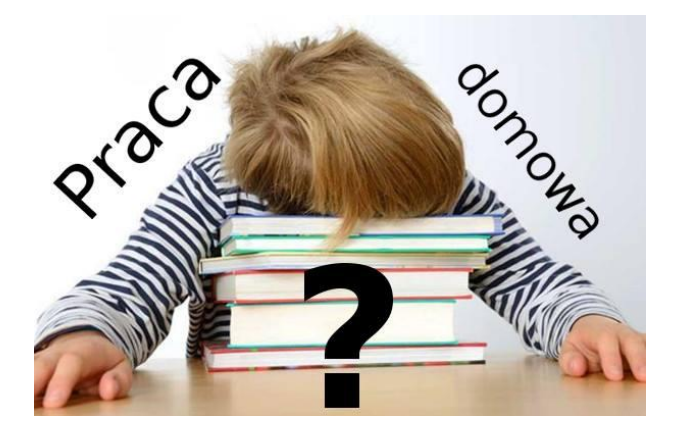

Przypominam, że w tym tygodniu:

**Na zdjęcia prac obowiązkowych oraz dla chętnych będę czekała w sobotę 9 maja w godz. 17.<sup>00</sup> – 21.<sup>00</sup>**

 *Powodzenia*